## e-Boardの活用 その2 CAD画像データ共有

e-Boardに物件名を入れた箱を用意し、そこにCAD画像データを保存する手順を解説します。

## 【CAD画像データ共有のメリット】

・パース画像をe-Boardに保存して、打合せの時にiPadなどのタブレット端末で見せることが出来ます。 →ペーパーレスで図面を見せられますので経費削減や図面の流用を防ぐことができます。

・最新のパース画像を顧客情報と一緒にいつでもどこでもスタッフ、協力業者で共有できます。

→完成イメージは現場ですぐに確認できるので施工時のミスを防ぐことができます。

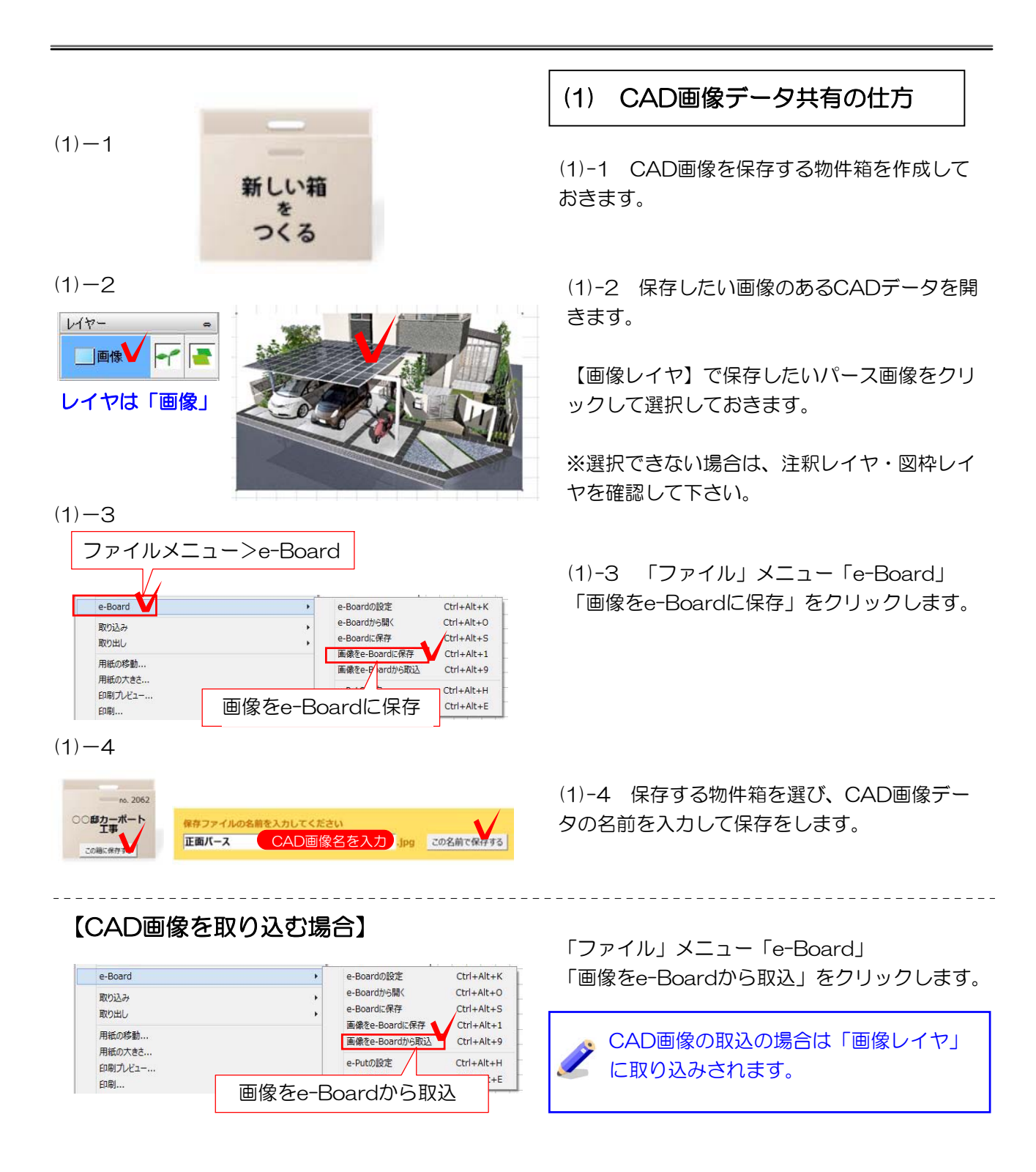